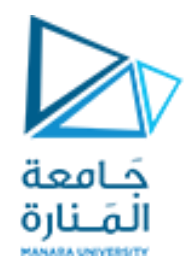

**جامعة المنارة كلية الهندسة قسم الميكاترونكس مقرر التحليل العددي**

## **Numerical Solutions of Differential Equations with Matlab**

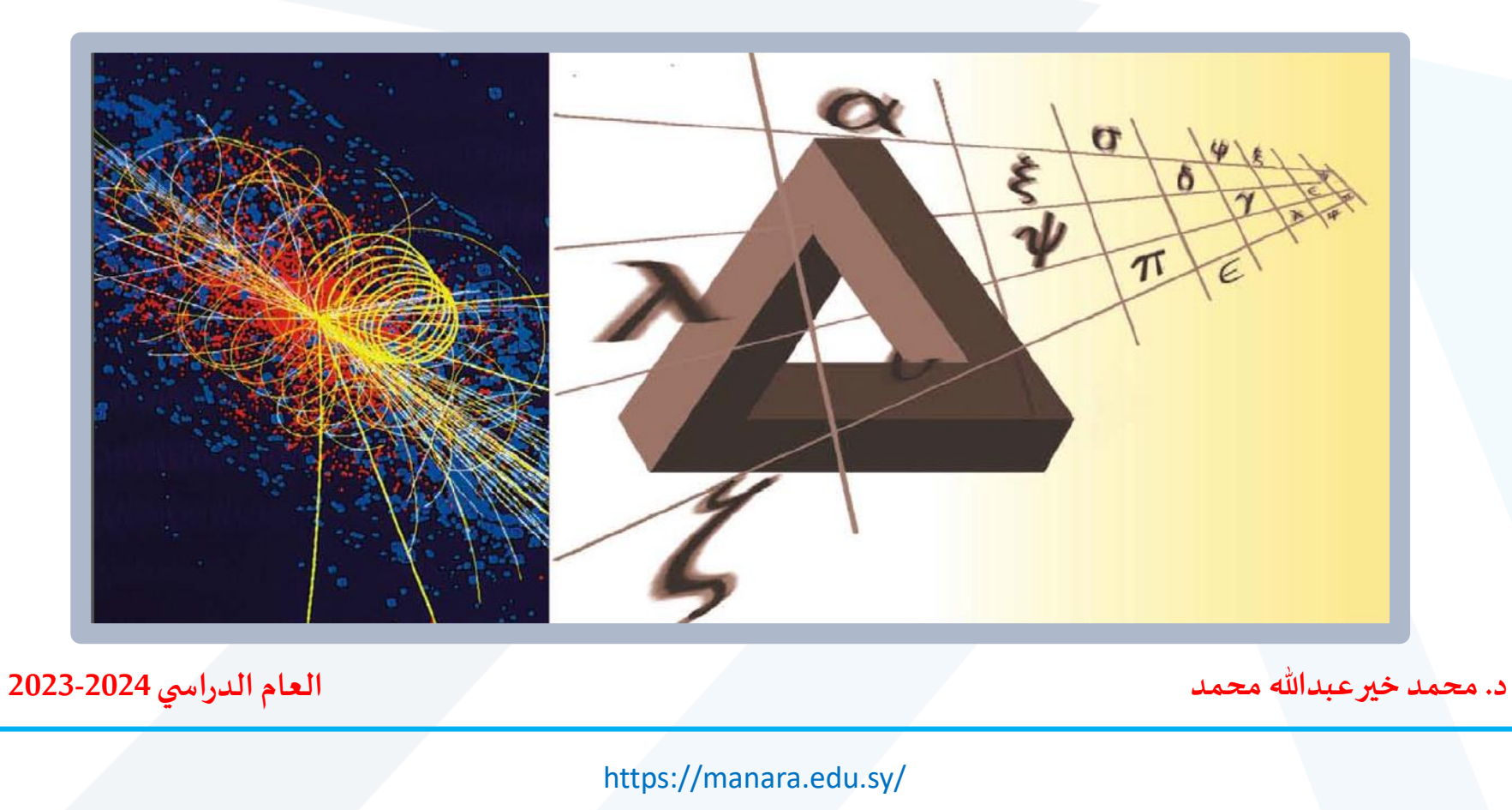

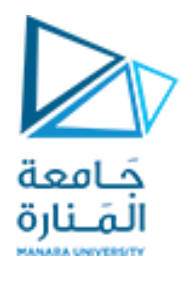

**Contents**

- **1. Euler Method**
- **2. Runge Kutta Method**

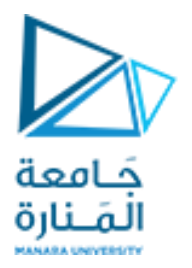

### **Euler Method**

طريقة أوليلر هي طريعة عدية لحل المعادلات التفاضلية العادية والتي تكون على الحروة

\n
$$
\frac{dy}{dx} = f(x, y), \ y(x_0) = y_0
$$
\nوهي بذالك تتمامل مع المعادلات التفاضلية العادية من الرتبة الأولى والدرجة الأولى

\n
$$
\frac{dy}{dx} + 2y = e^{-x}, \ y(0) = 5
$$
\n
$$
\frac{dy}{dx} + x^2y^2 = 2Sin(3x), \ y(0) = 5
$$
\n
$$
\frac{dy}{dx} = e^{-x} - 2u, \ u(0) = 5
$$
\n
$$
\frac{dy}{dx} = \frac{2Sin(3x) - x^2y^2}{y^2}, \ u(0) = 5
$$

$$
\frac{d}{dx} = e^{-x} - 2y, y(0) = 5
$$
\n
$$
f(x, y) = e^{-x} - 2y
$$
\n
$$
f(x, y) = \frac{2\sin(3x) - x^2y^2}{e^y}
$$

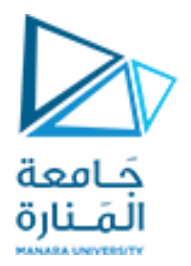

بفرض أن حل المعادية التفاضلية هو الدالة (y(x) کما في الشكل حيث يتضح  
أن 
$$
y(x) = x
$$
عند م $x = x_0$  من  $x = y_0$ ، وبهذا فاز الميل للدالة (y(x)  
هوو (x, y) وبهذا فاز الميل عند م× = x مو (x, y)  
موومة من التنرط الإبتائي  و $y(x_0) = y_0$ 

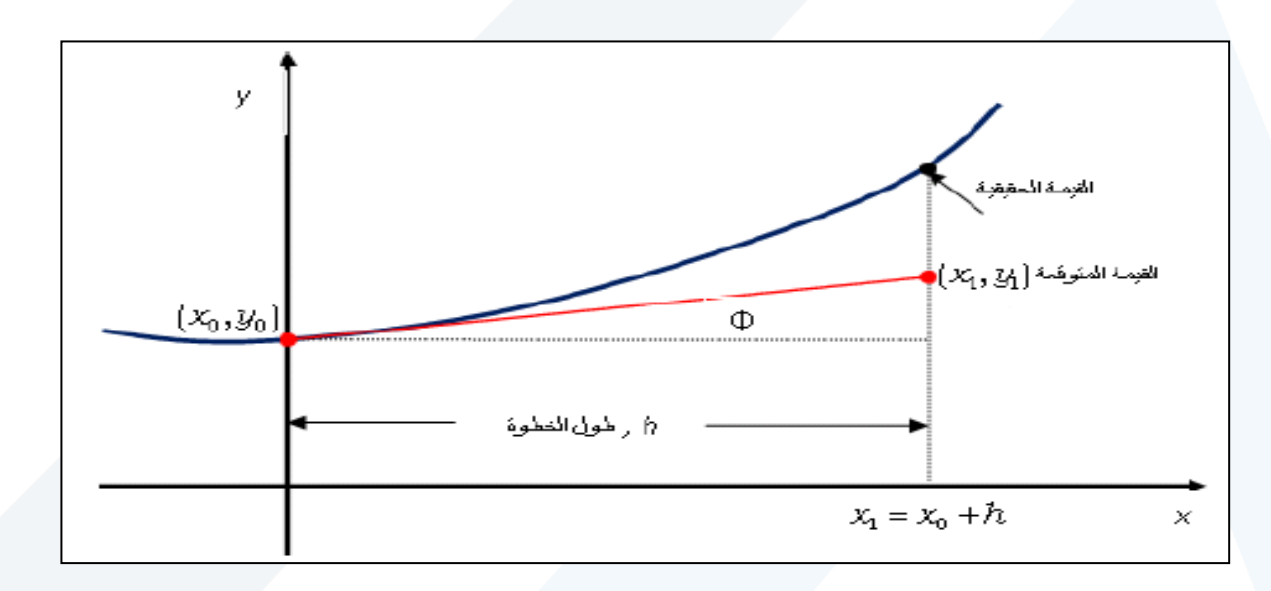

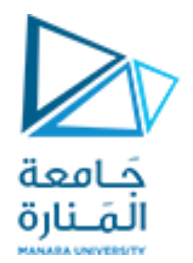

ومن الشكل نجد أن الميل عند 
$$
x = x_0
$$
 عند فه 1 $x = x_0$   
\n $x = x_0$  العلاقة  
\n $f(x_0, y_0) = \frac{y_1 - y_0}{x_1 - x_0} \Rightarrow y_1 = y_0 + f(x_0, y_0)(x_1 - x_0)$   
\n $f(x_0, y_0) = \frac{y_1 - y_0}{x_1 - x_0} \Rightarrow y_1 = y_0 + f(x_0, y_0)(x_1 - x_0)$   
\n $y_1 = y_0 + f(x_0, y_0)h$   
\n $x = x_1$  عند  $y(x) \Rightarrow (approximate value)$   
\n $y_2 = y_1 + f(x_1, y_1)h$   
\n $y_2 = y_1 + f(x_1, y_1)h$   
\n $x = x_2$  عند  $y(x) = y_1 + f(x_1, y_1)h$   
\n $x = x_1 + h$   
\n $y_2 = x_1 + h$   
\n $y_3 = y_2 + h$   
\n $y_4 = y_3 + h$   
\n $y_5 = y_4 + h$   
\n $y_6 = 1$ 

وإعتمادا على ما سبق يمكن التوصل إلى العلاقة العامة التالية

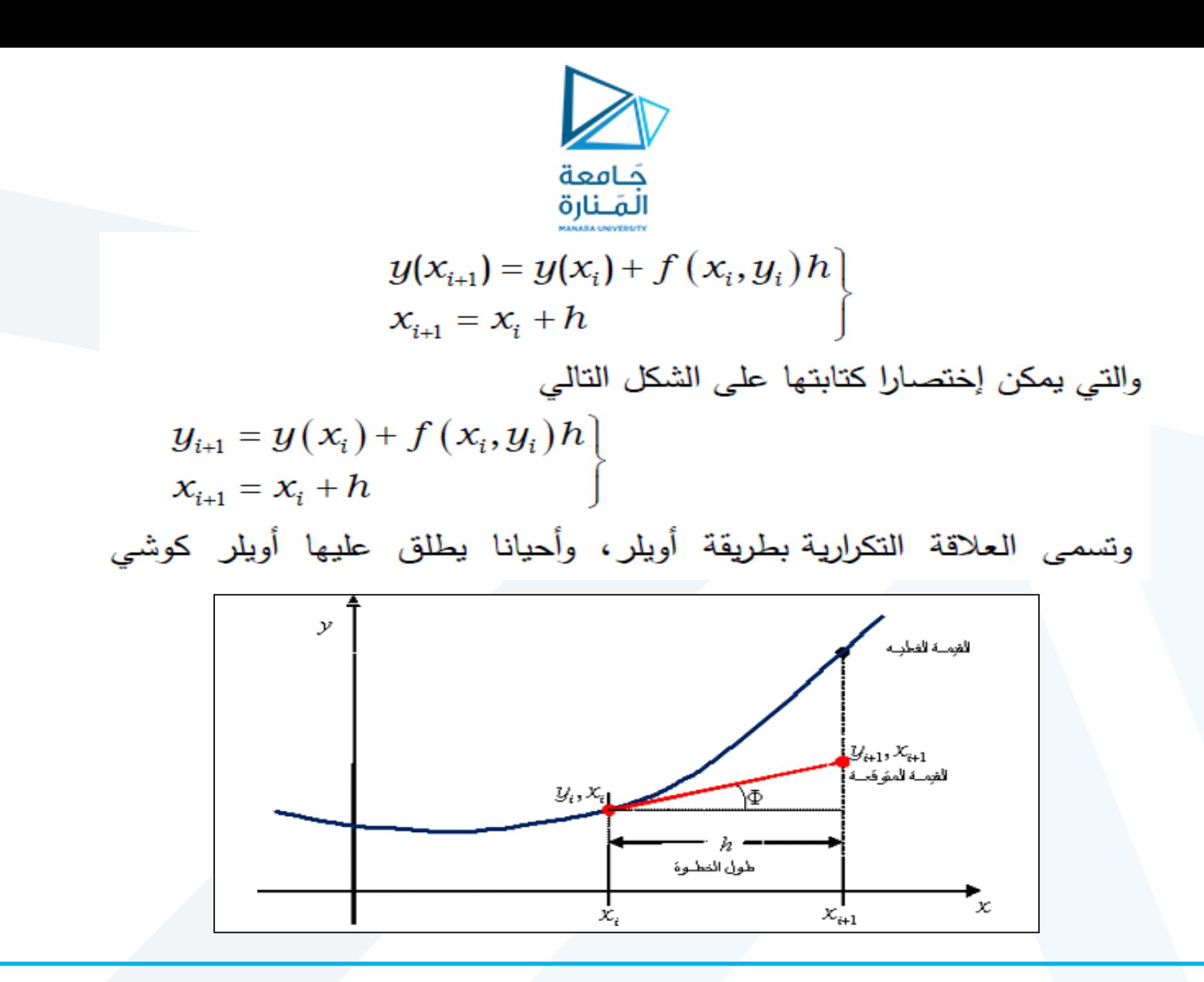

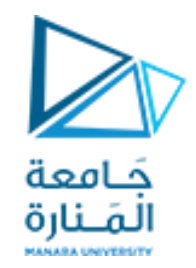

## **Example**

$$
x = 1 \quad \text{if } y = x
$$
\n
$$
y' + y = x
$$
\n
$$
y(0) = 1
$$

في البداية سنقوم بفرض ان 0.2 
$$
h = 0.2
$$
 ونقوم بوصع المعادية التفاضلية على شكل معادلة  
أويلر لتصبح على الصورية

$$
y' + y = x \Rightarrow y' = x - y
$$
  

$$
f(x, y) = x - y
$$
  

$$
y_{i+1} = y_i + f(x_i, y_i)h \Rightarrow y_{i+1} = y_i + (x_i - y_i)(0.2)
$$
  

$$
y_{i+1} = 0.8y_i + (0.2)(x_i)
$$
,  $i = 0, 1, 2, 3, 4$   

$$
y(0) = 1
$$

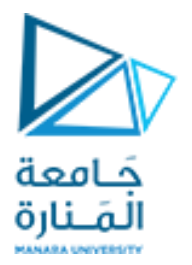

$$
y_1 = (0.8)y_0 + (0.2)x_0 = (0.8)(1) + (0.2)(0) = 0.8
$$
  
\n
$$
y_2 = (0.8)y_1 + (0.2)x_0 = (0.8)(0.8) + (0.2)(0.2) = 0.68
$$
  
\n
$$
y_3 = (0.8)y_2 + (0.2)x_1 = (0.8)(0.68) + (0.2)(0.4) = 0.624
$$
  
\n
$$
y_4 = (0.8)y_3 + (0.2)x_3 = (0.8)(0.624) + (0.2)(0.6) = 0.619
$$
  
\n
$$
y_5 = (0.8)y_4 + (0.2)x_4 = (0.8)(0.619) + (0.2)(0.8) = 0.655
$$

وبهذا فإن الحل العددي للمعادلة التفاضلية بمعلومية 1.0= h هو

$$
y(x = 0) = 1
$$
  
\n
$$
y(x = 0.2) = 0.8
$$
  
\n
$$
y(x = 0.4) = 0.68
$$
  
\n
$$
y(x = 0.6) = 0.624
$$
  
\n
$$
y(x = 0.8) = 0.619
$$
  
\n
$$
y(x = 1) = 0.655
$$

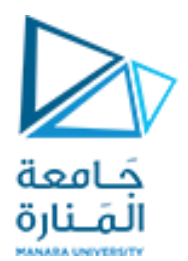

**syms f x y h = input('step size=');**  $f = input('the function f(x,y)=');$ **X(1) = input('x0='); Y(1) = input('y0='); xf = input('xf='); for i=1:(xf-X(1))/h X(i+1)=X(i)+h; y=Y(i); x=X(i); Y(i+1)=Y(i)+h\*subs(f); end Y**

يحتاج البرنامج إلى إدخال بعض البيانات كما يلي  $h$  إدخال قيمة طول الخطوة ويرمز لمها بالرمز إدخال الدالة  $f(x, y)$  للمعادلة التفاضلية  $\cdot y_0 \cdot x_0$  إدخال الشرط الابتدائي وهي قيمة كل من  $x$ إدخال قيمة  $x$  المطلوب عندها حساب قيمة  $y$  ونرمز لمها بالرمز  $x$ 

وعند نتفيذ البرنامج نقوم بإدخال البيانات تباعا كما يظهر في النافذة التالية

```
step size=0.2the function f(x,y)=x-yx0=0v0=1xf=1Y =1.0000
         0.8000 0.6800 0.6240 0.61920.6554
```
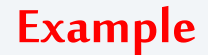

#### **f**=(**F**- $k*$ v)/**m**

**F=1000; m=100; k=50; syms v h = input('step size='); f = input('the function f(t,v)='); T(1) = input('t0='); V(1) = input('v0='); Tf = input('Tf='); for i=1:(Tf-T(1))/h T(i+1)=T(i)+h; v=V(i); t=T(i); V(i+1)=V(i)+h\*subs(f); end V**

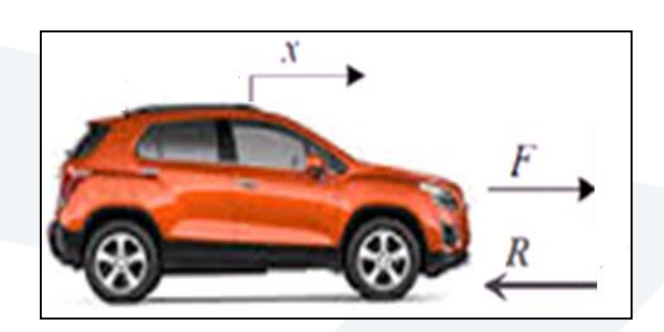

جَـامعة المَـنارة

#### **f=20- 20\*exp(-t/2)**

**syms f t x h = input('step size=');**  $f = input('the function f(t,x)=');$ **T(1) = input('t0='); X(1) = input('x0='); Tf = input('Tf='); for i=1:(Tf-T(1))/h T(i+1)=T(i)+h; x=X(i); t=T(i); X(i+1)=X(i)+h\*subs(f); end X**

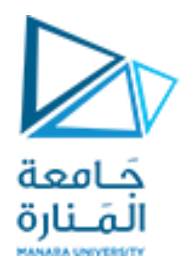

#### **Runge Kutta Method**

تعد طريقة رونج كوتا من الرتبة الرابعة Runge-Kutta 4th Order إحدى أشهر طرق التحليل العددي لحل المعادلات التفاضلية العادية ويرمز لها بالرمز RK4 والتي تستخدم لحل المعادلات التفاضلية على الصورة  $\frac{dy}{dx} = f(x,y), y(0) = y_0$ 

ينص مفكوك تايلور على أنه يمكن كتابة الدالة (y(x عند نقطة (x+h) تبعد عن x بمقدار h بالمعادلة التالية:  $y(x+h) = y(x) + y'(x)h + \frac{1}{2!}y''(x)h^2 + \frac{1}{3!}y'''(x)h^3 + \cdots + \frac{1}{n!}y^{(n)}(x)h^n$ ـ حيث  $y'$  و  $y''$  و  $y''$  و  $y'''$  هي التفاضل من الدرجة الأولى والثانية والثالثة وحتى الدرجة.

تعتمد طريقة رونج كوتا من الرتبة الرابعة على عدم إهمال أي من الخمسة حدود الأولى من مفكوك تايلور كما يلي

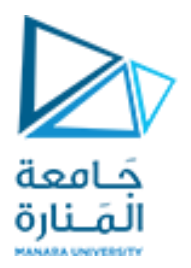

$$
y_{i+1} = y_i + \frac{dy}{dx}\Big|_{x_i, y_i} (x_{i+1} - x_i) + \frac{1}{2!} \frac{d^2y}{dx^2}\Big|_{x_i, y_i} (x_{i+1} - x_i)^2 + \frac{1}{3!} \frac{d^3y}{dx^3}\Big|_{x_i, y_i} (x_{i+1} - x_i)^3 + \frac{1}{4!} \frac{d^4y}{dx^4}\Big|_{x_i, y_i} (x_{i+1} - x_i)^4 + \frac{1}{4!} f(x_i, y_i) h + \frac{1}{2!} f'(x_i, y_i) h^2 + \frac{1}{3!} f''(x_i, y_i) h^3 + \frac{1}{4!} f'''(x_i, y_i) h^4
$$

$$
y_{i+1} = y_i + (a_1k_1 + a_2k_2 + a_3k_3 + a_4k_4)h
$$
  
\n
$$
y_{i+1} = y_i + (a_1k_1 + a_2k_2 + a_3k_3 + a_4k_4)h
$$
  
\n
$$
y_{i+1} = y_i + \frac{1}{6}(k_1 + 2k_2 + 2k_3 + k_4)h
$$
  
\n
$$
k_1 = f(x_i, y_i)
$$
  
\n
$$
k_2 = f\left(x_i + \frac{1}{2}h, y_i + \frac{1}{2}k_1h\right)
$$
  
\n
$$
k_3 = f\left(x_i + \frac{1}{2}h, y_i + \frac{1}{2}k_2h\right)
$$
  
\n
$$
k_4 = f(x_i + h, y_i + k_3h)
$$

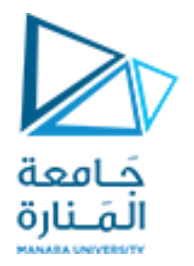

**Example**

$$
y(0) = 1 \quad \text{if } y = 1 \quad \text{if } y = 1 \quad \text
$$

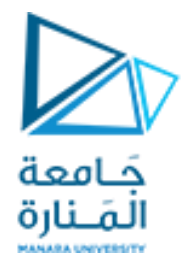

$$
\begin{aligned}\n\left(\begin{array}{c} y_0 = 1, \ x_0 = 0 \ \text{if } \omega \end{array}\right) \quad i = 0 \ \text{and} \\
k_1 = x_i - y_i = 0 - 1 = -1 \\
k_2 = x_i + \frac{1}{2}h - y_i - \frac{1}{2}k_1h = 0 + (0.5)(0.1) - 1 - (0.5)(-1)(0.1) = -0.9 \\
k_3 = x_i + \frac{1}{2}h - y_i - \frac{1}{2}k_2h = 0 + (0.5)(0.1) - 1 - (0.5)(-0.9)(0.1) = -0.9050 \\
k_4 = x_i + h - y_i - k_3h = 0 + 0.1 - 1 - (-0.9050)(0.1) = -0.8095 \\
y_1 = y_0 + \frac{1}{6}(k_1 + 2k_2 + 2k_3 + k_4)h \\
y_1 = 1 + \frac{1}{6}(-1 + 2 * (-0.9) + 2 * (-0.9050) - 0.8095)(0.1) = 0.9097\n\end{aligned}
$$

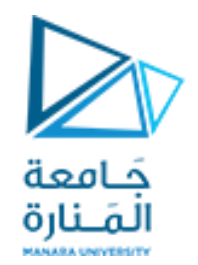

ونلاحظ نتابع القيم من الجدول النالي

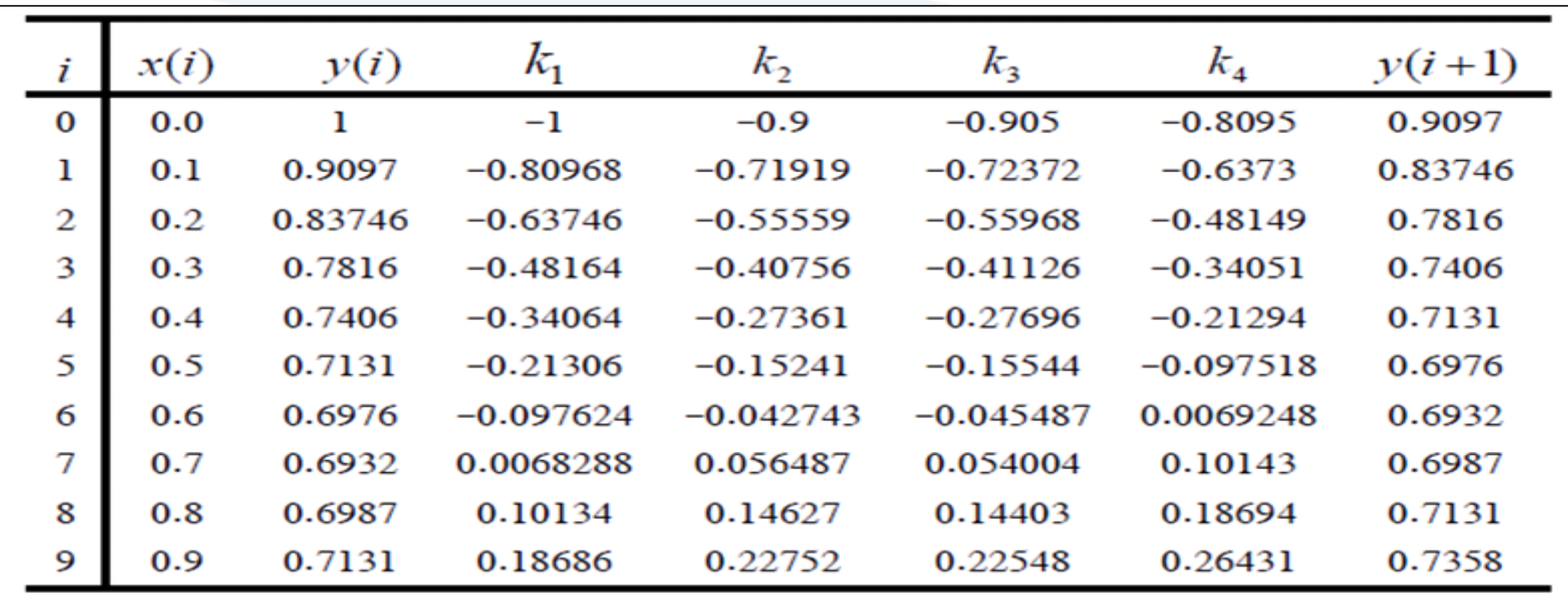

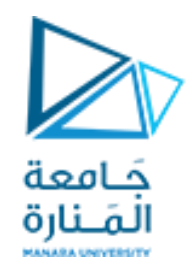

#### **Example**

كرة درجة حرارتها 1200 كلفن، سمح لها بالتبريد في الهواء عند درجة الحرارة للوسط المحيط مقدارها 300 كلفن. بـإفتراض أن الحرارة المفقودة نتيجة للإشـعاع فقط، وعلى إعتبار أن المعادلة التفاضلية التالية تمثل درجة حرارة الكرة .

 $\frac{d\theta}{dt} = -2.2067 \times 10^{-12} \left(\theta^4 - 81 \times 10^8\right), \theta(0) = 1200 \,\mathrm{K}$ حيث  $\,\theta\,$  تمثل درجة الحرارة بالكلفن و تمثل  $\,$  الزمن بالثانية. أوجد درجة الحرارة عند  $1400 = t$  ثانية باستخدام طريقة رونج كوتا للرتبة الرابعة. بافتراض طول الخطوة 240 ثانية

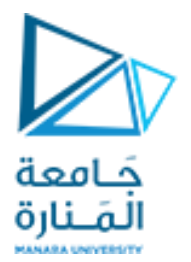

$$
\frac{d\theta}{dt} = -2.2067 \times 10^{-12} \left( \theta^4 - 81 \times 10^8 \right)
$$
  
\n
$$
\Rightarrow f(t, \theta) = -2.2067 \times 10^{-12} \left( \theta^4 - 81 \times 10^8 \right)
$$

نقوم بالتعويض في معادلة RK4

$$
\theta_{i+1} = \theta_i + \frac{1}{6} (k_1 + 2k_2 + 2k_3 + k_4) h
$$
  
\n
$$
k_1 = f(t_i, \theta_i)
$$
  
\n
$$
k_2 = f\left(t_i + \frac{1}{2}h, \theta_i + \frac{1}{2}k_1h\right)
$$
  
\n
$$
k_3 = f\left(t_i + \frac{1}{2}h, \theta_i + \frac{1}{2}k_2h\right)
$$
  
\n
$$
k_4 = f(t_i + h, \theta_i + k_3h)
$$

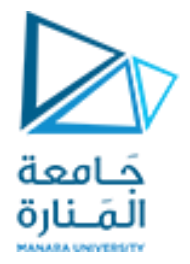

$$
t_0 = 0, \theta_0 = 1200 \text{K}
$$
  $i = 0$   $i = 0$   $i = 0$   
\n
$$
k_1 = f(t_0, \theta_0)
$$
  
\n
$$
= f(0, 1200) = -2.2067 \times 10^{-12} (1200^4 - 81 \times 10^8) = -4.5579
$$
  
\n
$$
k_2 = f\left(t_0 + \frac{1}{2}h, \theta_0 + \frac{1}{2}k_1h\right)
$$
  
\n
$$
= f\left(0 + \frac{1}{2}(240)1200 + \frac{1}{2}(-4.5579) \times 240\right)
$$
  
\n
$$
= f(120, 653.05) = -2.2067 \times 10^{-12} (653.05^4 - 81 \times 10^8) = -0.38347
$$
  
\n
$$
k_3 = f\left(t_0 + \frac{1}{2}h, \theta_0 + \frac{1}{2}k_2h\right)
$$
  
\n
$$
= f\left(0 + \frac{1}{2}(240)1200 + \frac{1}{2}(-0.38347) \times 240\right)
$$

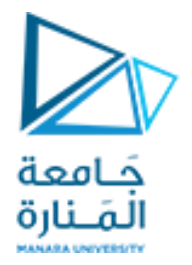

$$
= f(120,1154.0) = -2.2067 \times 10^{-12} (1154.0^4 - 81 \times 10^8) = -3.8954
$$
  
\n
$$
k_4 = f(t_0 + h, \theta_0 + k_3 h)
$$
  
\n
$$
= f(0 + 240,1200 + (-3.894) \times 240)
$$
  
\n
$$
= f(240,265.10) = -2.2067 \times 10^{-12} (265.10^4 - 81 \times 10^8) = 0.0069750
$$
  
\n
$$
\theta_1 \quad \text{a.e.}
$$
  
\n
$$
\theta_1 = \theta_0 + \frac{1}{6} (k_1 + 2k_2 + 2k_3 + k_4) h
$$
  
\n
$$
= 1200 + \frac{1}{6} (-4.5579 + 2(-0.38347) + 2(-3.8954) + (0.069750))240
$$
  
\n
$$
= 1200 + (-2.1848) \times 240 = 675.65 \text{ K}
$$
  
\n
$$
\text{a.e.}
$$
  
\n
$$
\theta_1 \quad \text{b.e.}
$$
  
\n
$$
\theta_1 \quad \text{c.e.}
$$
  
\n
$$
\theta_1 \quad \text{d.e.}
$$
  
\n
$$
\theta_1 \quad \text{d.e.}
$$
  
\n
$$
\theta_1 \quad \text{d.e.}
$$
  
\n
$$
\theta_1 \quad \text{d.e.}
$$
  
\n
$$
\theta_1 \quad \text{d.e.}
$$
  
\n
$$
\theta_1 \quad \text{d.e.}
$$
  
\n
$$
\theta_1 \quad \text{d.e.}
$$
  
\n
$$
\theta_1 \quad \text{d.e.}
$$
  
\n
$$
\theta_1 \quad \text{d.e.}
$$
  
\n
$$
\theta_1 \quad \text{d.e.}
$$
  
\n
$$
\theta_1 \quad \text{d.e.}
$$
  
\n
$$
\theta_1 \quad \text{d.e.}
$$
  
\n
$$
\theta_1 \quad \text{d.e.}
$$

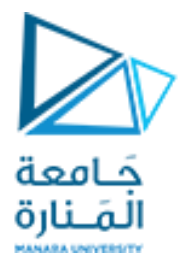

$$
t_1 = 240, \theta_1 = 675.65 \text{ K } \text{ if } i = 1
$$
\n
$$
k_1 = f(t_1, \theta_1)
$$
\n
$$
= f(240, 675.65) = -2.2067 \times 10^{-12} (675.65^4 - 81 \times 10^8) = -0.44199
$$
\n
$$
k_2 = f\left(t_1 + \frac{1}{2}h, \theta_1 + \frac{1}{2}k_1h\right)
$$
\n
$$
= f\left(240 + \frac{1}{2}(240), 675.65 + \frac{1}{2}(-0.44199)240\right)
$$
\n
$$
= f(360, 622.61) = -2.2067 \times 10^{-12} (622.61^4 - 81 \times 10^8) = -0.31372
$$
\n
$$
k_3 = f\left(t_1 + \frac{1}{2}h, \theta_1 + \frac{1}{2}k_2h\right)
$$
\n
$$
= f\left(240 + \frac{1}{2}(240), 675.65 + \frac{1}{2}(-0.31372) \times 240\right)
$$
\n
$$
= f(360, 638.00) = -2.2067 \times 10^{-12} (638.00^4 - 81 \times 10^8) = -0.34775
$$
\n
$$
k_4 = f(t_1 + h, \theta_1 + k_3h)
$$
\n
$$
= f(240 + 240, 675.65 + (-0.34775) \times 240)
$$
\n
$$
= f(480, 592.19) = 2.2067 \times 10^{-12} (592.19^4 - 81 \times 10^8) = -0.25351
$$

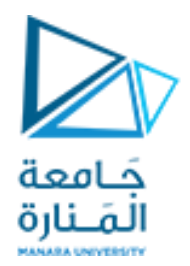

 $\theta_2$ قيمة بالتعويض لحساب قيمة

$$
\theta_2 = \theta_1 + \frac{1}{6}(k_1 + 2k_2 + 2k_3 + k_4)h
$$
\n
$$
= 675.65 + \frac{1}{6}(-0.44199 + 2(-0.31372) + 2(-0.34775) + (-0.25351)) \times 240
$$
\n
$$
= 675.65 + \frac{1}{6}(-2.0184) \times 240 = 594.91 \text{ K}
$$
\n
$$
t = t_2 = t_1 + h = 240 + 240 = 480
$$
\n
$$
t = t_2 = t_1 + h = 240 + 240 = 480
$$
\nand the integral is  $t_1, t_2, t_3, t_4, t_5, t_6, t_7, t_8, t_9, t_1, t_2, t_3, t_4, t_5, t_6, t_7, t_8, t_9, t_9, t_1, t_2, t_3, t_4, t_1, t_2, t_3, t_4, t_1, t_2, t_3, t_4, t_1, t_2, t_3, t_4, t_4, t_5, t_6, t_7, t_8, t_9, t_1, t_2, t_3, t_4, t_1, t_2, t_3, t_4, t_1, t_2, t_3, t_4, t_4, t_1, t_2, t_3, t_4, t_1, t_2, t_3, t_4, t_4, t_1, t_2, t_3, t_4, t_4, t_1, t_2, t_3, t_4, t_4, t_1, t_2, t_3, t_4, t_4, t_5, t_6, t_7, t_9, t_1, t_2, t_3, t_4, t_1, t_2, t_3, t_4, t_1, t_2, t_3, t_4, t_4, t_1, t_2, t_3, t_4, t_4, t_1, t_2, t_3, t_4, t_4, t_1, t_2, t_3, t_4, t_4, t_1, t_2, t_3, t_4, t_4, t_1, t_2, t_3, t_4, t_4, t_1, t_2, t_3, t_4, t_4, t_1, t_2, t_3,$ 

**clc clear all syms f x y h = input('step size='); f = input('the function f(x,y)='); X(1) = input('x0='); Y(1) = input('y0='); xf = input('xf='); for i=1:(xf-X(1))/h y=Y(i); x=X(i); k1=subs(f); y=Y(i)+0.5\*k1\*h; x=X(i)+0.5\*h; k2=subs(f); y=Y(i)+0.5\*k2\*h; x=X(i)+0.5\*h; k3=subs(f); y=Y(i)+k3\*h; x=X(i)+h; k4=subs(f); Y(i+1)=Y(i)+(1/6)\*(k1+2\*k2+2\*k3+k4)\*h; X(i+1)=X(i)+h; end**

#### **plot (X,Y,'b.') % numerical solution grid**

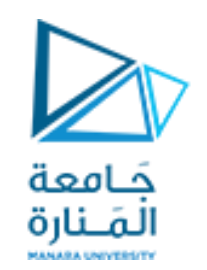

**step size=240 the function f(x,y)=-2.2067\*10^(-12)\*(y^4-81\*10^8) x0=0 y0=1200 xf=4800**

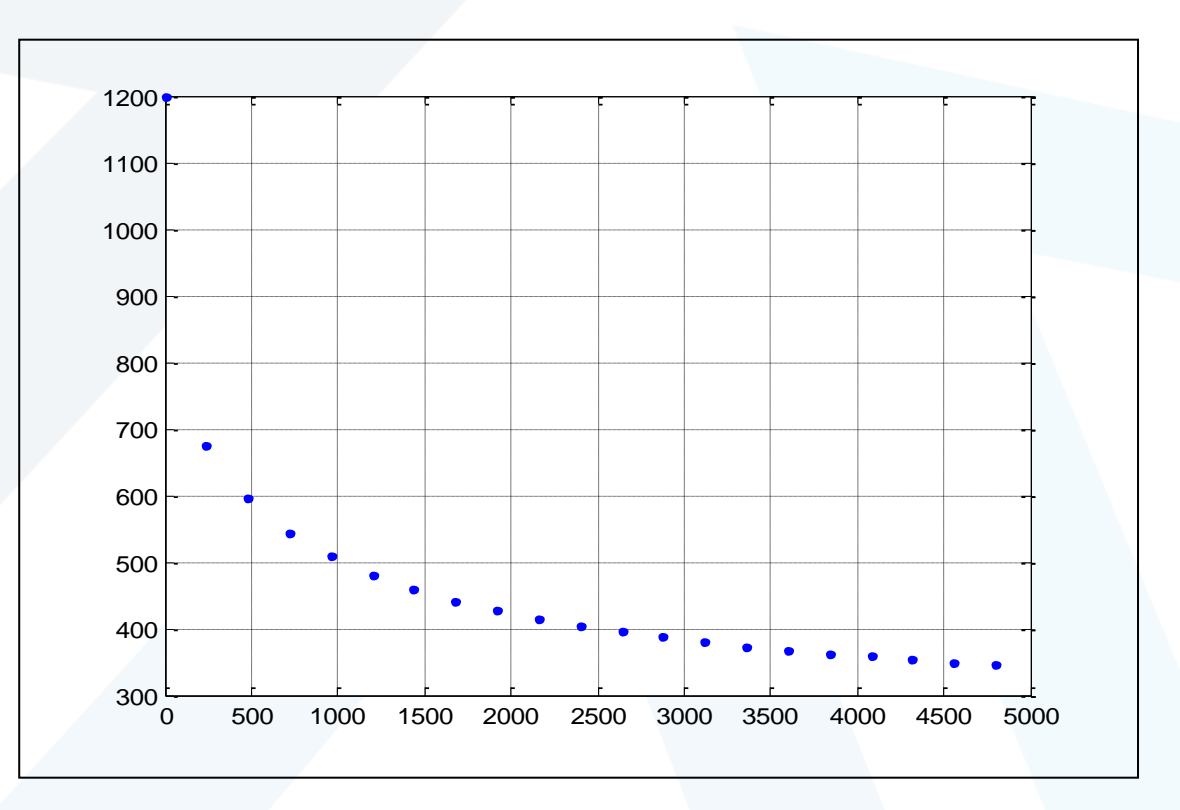

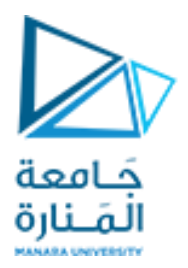

# **انتهت املحاضرة**